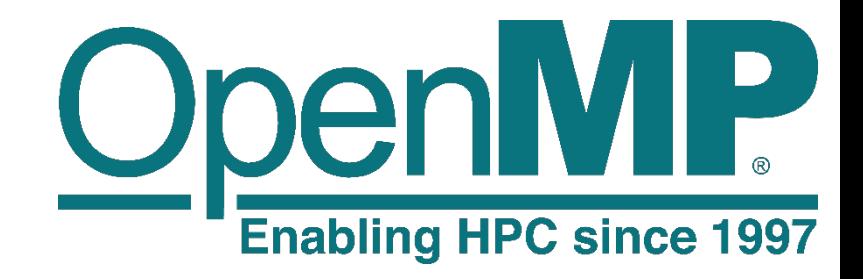

# OpenMP Current Status and Future Directions

Yun (Helen) He, Michael Klemm, Bronis R. De Supinski

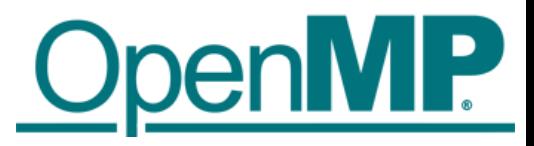

### Architecture Review Board

- The mission of the OpenMP ARB (Architecture Review Board) is to standardize directive-based multi-language high-level parallelism that is performant, productive and portable.
- 32 members currently. More in the work to join.
- Please consider joining us too so you can also contribute!

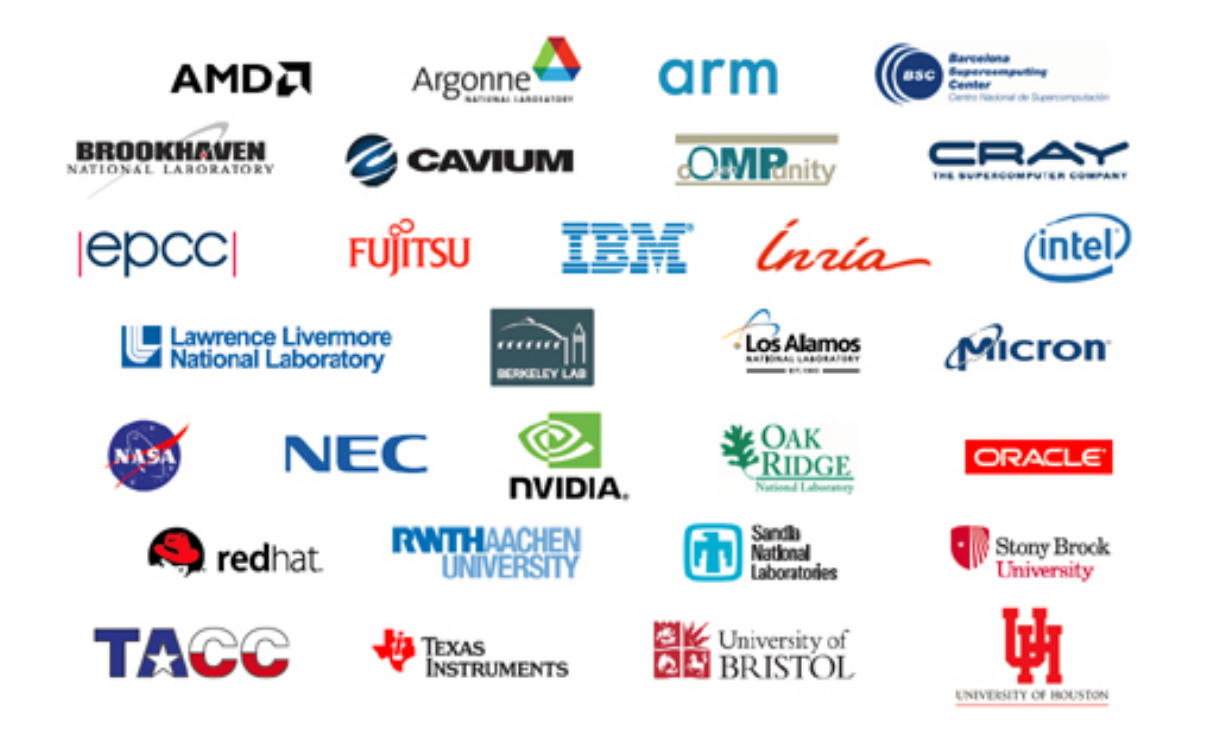

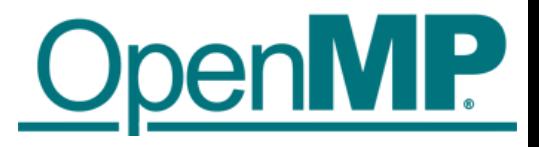

### OpenMP Programming Model

■OpenMP is a modern directive-based programming model:

- Multi-level parallelism supported (coprocessors, threads, SIMD)
- Task-based programming model is the modern approach to parallelism
- **Powerful language features for complex algorithms**
- High-level access to parallelism; path forward to highly efficient programming
- Using the hybrid MPI/OpenMP programming model is one of the main choices
	- **F** for running scientific applications on many hardware architectures such as Intel Xeon, Xeon Phi, and Nvidia GPUs.

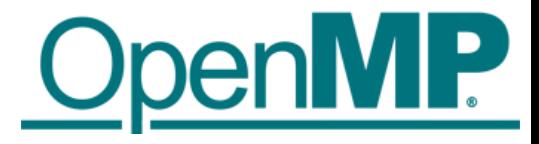

### OpenMP Roadmap

#### ■OpenMP has a well-defined roadmap:

- Last officially released versions: 4.0 (July 2013), 4.5 (Nov 2015)
- 5-year cadence for major releases
- **One minor release in between**
- (At least) one Technical Report (TR) with feature previews in every year
- **Current release version is 4.5**

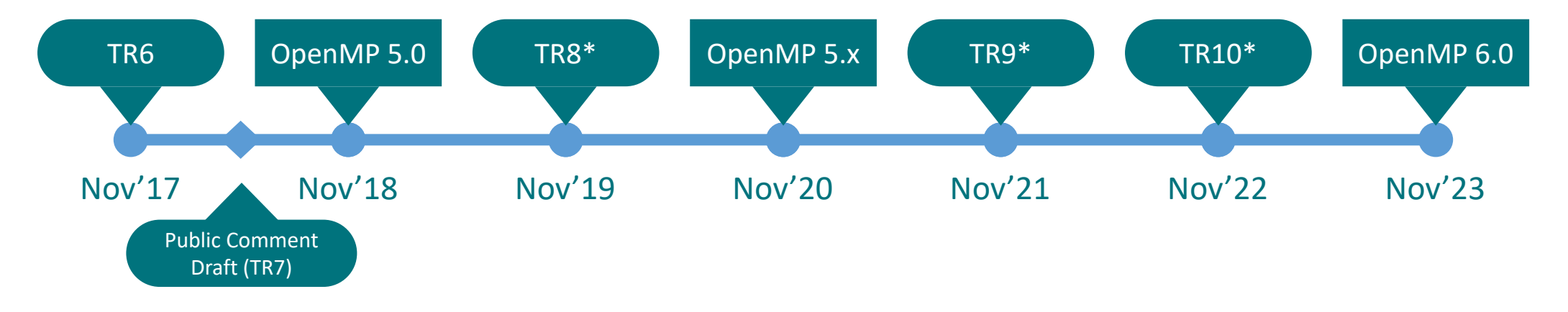

\* Numbers assigned to TRs may change if additional TRs are released.

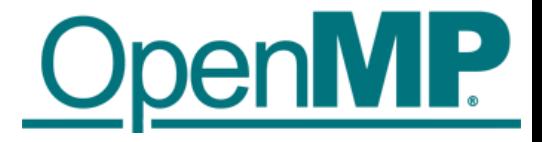

## Current Status (OpenMP 4.5 and Earlier)

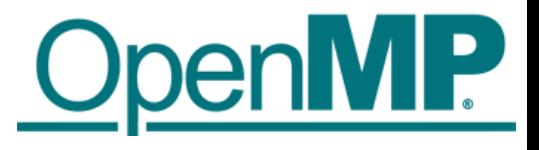

### Versions 4.0 and 4.5

- OpenMP has been significantly modernized since the OpenMP 4.0 (July 2013) and OpenMP 4.5 (Nov 2015) specification releases.
- Major additions include: SIMD, task dependencies, task groups, thread affinity, user defined reductions, taskloop, doacross.
- Target device support was first introduced in OpenMP 4.0 and was the focus for enhancement for OpenMP 4.5.

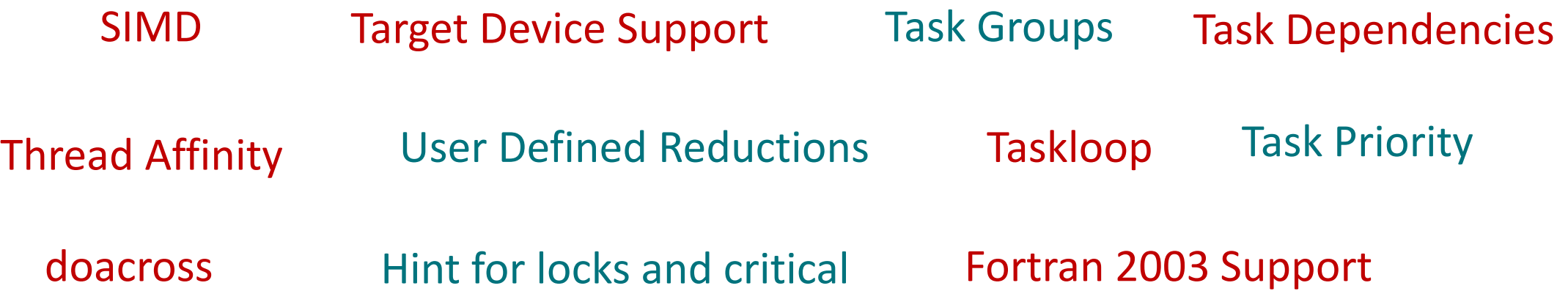

### OpenMP 4.0 Major Additions

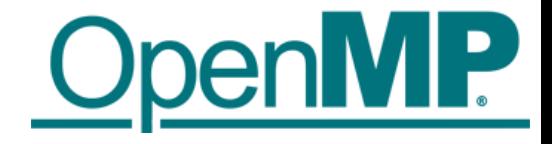

- **Device constructs**
- SIMD constructs
- Cancellation
- Task dependences and task groups
- **Thread affinity control**
- **User-defined reductions**
- Initial support for Fortran 2003
- Support for array sections (including in C and C++)
- Sequentially consistent atomics
- Display of initial OpenMP internal control variables

#### **OpenMP** OpenMP 4.5 Focused on Device Support

- Unstructured data mapping
- Asynchronous execution
- Scalar variables are firstprivate by default
- $\blacksquare$  Improvements for C/C++ array sections
- Device runtime routines: allocation, copy, etc.
- Clauses to support device pointers
- Ability to map structure elements
- New combined constructs
- $\blacksquare$  New way to map global variables  $(\mathtt{link})$

### OpenMP 4.5 Other New Features

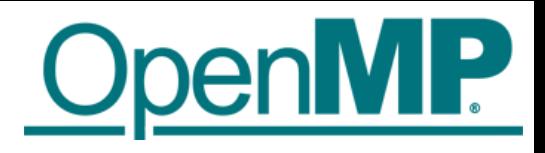

- **Many clarifications and minor enhancements** 
	- $\rightarrow$  SIMD extensions
	- $\rightarrow$  Addition of schedule modifiers: simd, monotonic, nonmonotonic
	- $\rightarrow$  Clarifications of thread affinity policies
	- $\rightarrow$  Grammar for OMP\_PLACES
	- $\rightarrow$  Support for if clause on combined/composite constructs
	- $\rightarrow$  Reductions for C/C++ arrays
	- $\rightarrow$  Runtime routines to support affinity
- Support for doacross loops
- Divide loop into tasks with taskloop construct
- **Hints for locks and critical sections**
- Continues to increase Fortran 2003 support
- **Task priorities**
- Improved support for C++ reference types
- New terms to simplify discussion of new features

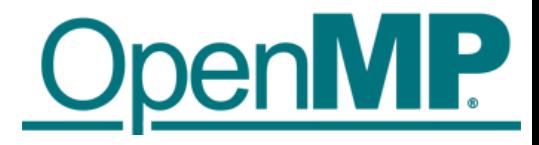

## Vectorization Before OpenMP 4.0

■Programmers had to rely on auto-vectorization...

- ■... or to use vendor-specific extensions
	- Programming models (e.g., Intel<sup>®</sup> Cilk<sup>™</sup> Plus)
	- **Compiler pragmas (e.g., #pragma vector)**
	- **Low-level constructs (e.g., mm\_add\_pd())**

```
#pragma omp parallel for
#pragma vector always
#pragma ivdep
for (int i = 0; i < N; i++) {
    a[i] = b[i] + ...;}
                                             You need to trust your 
                                              compiler to do the 
                                                "right" thing.
```
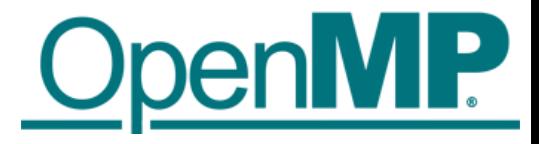

### SIMD Version of Scalar Product

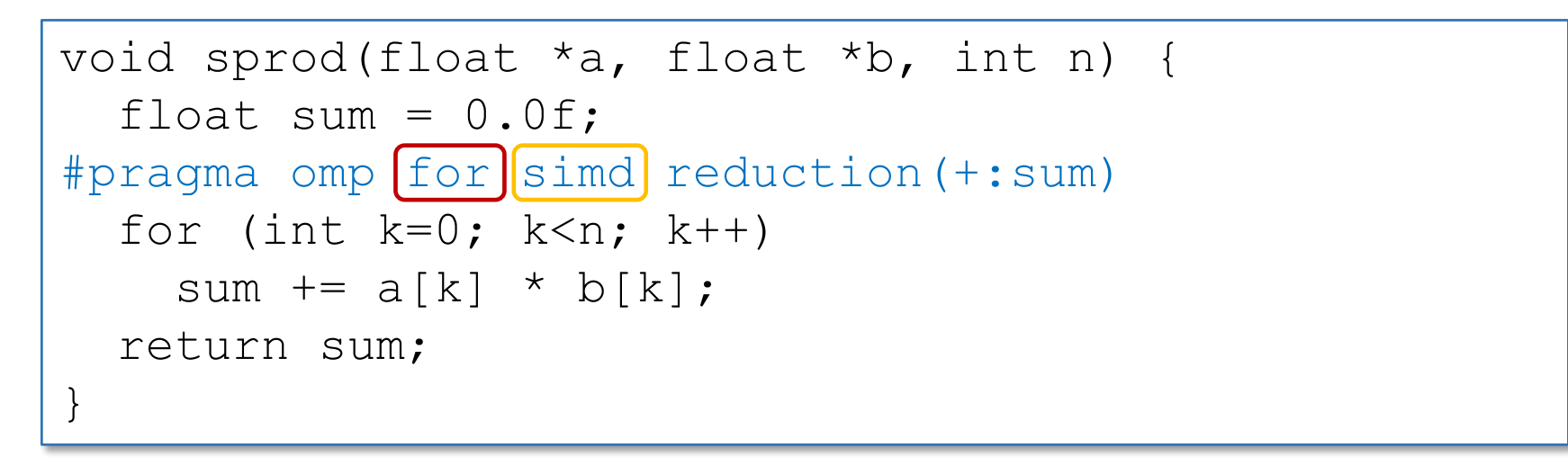

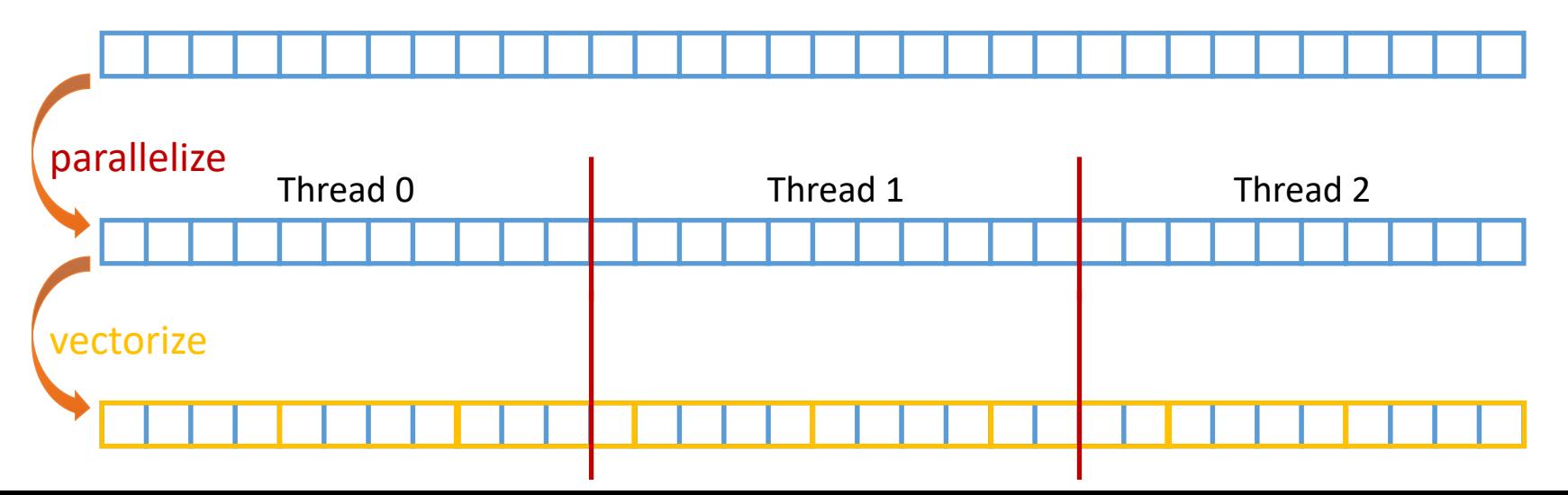

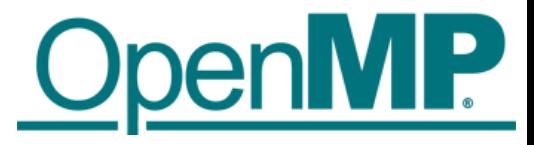

### SIMD Function Vectorization

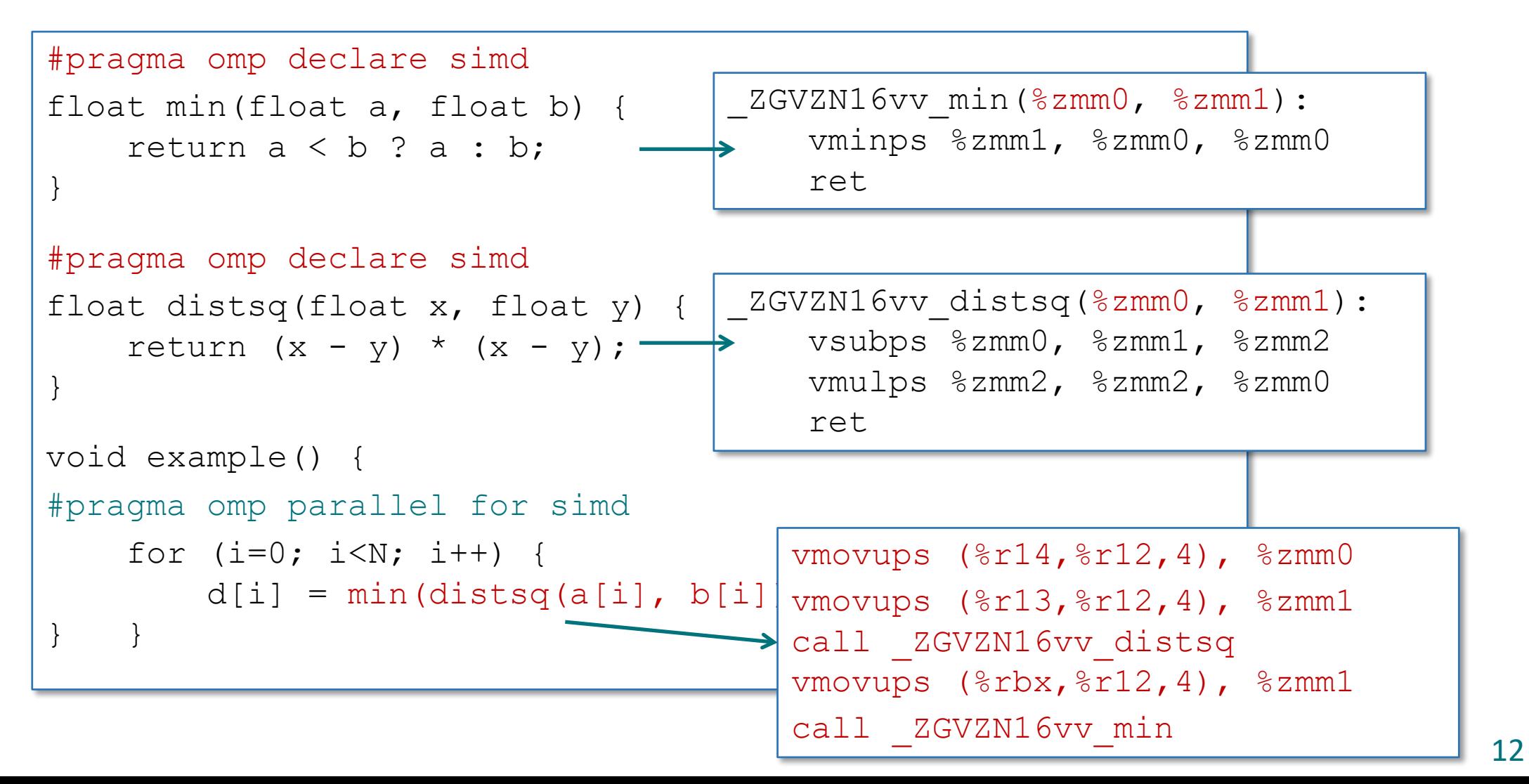

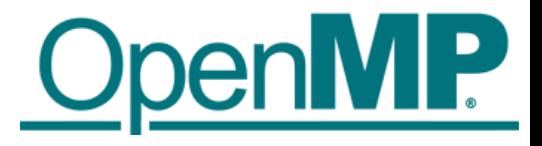

### Thread Affinity Control

- ■OpenMP 4.0 added **OMP\_PLACES** environment variable to control thread allocation
	- Can be threads, cores, sockets, or a list with explicit CPU ids.
- OMP\_PROC\_BIND controls thread affinity within and between OpenMP places
	- **OpenMP 3.1 only allows TRUE or FALSE.**
	- OpenMP 4.0 still allows the above. Added options: close, spread, master.

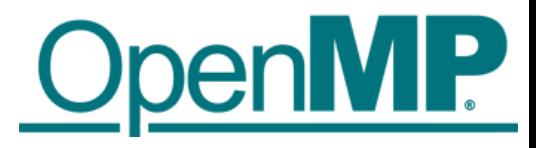

### Task Synchronization w/ Dependencies

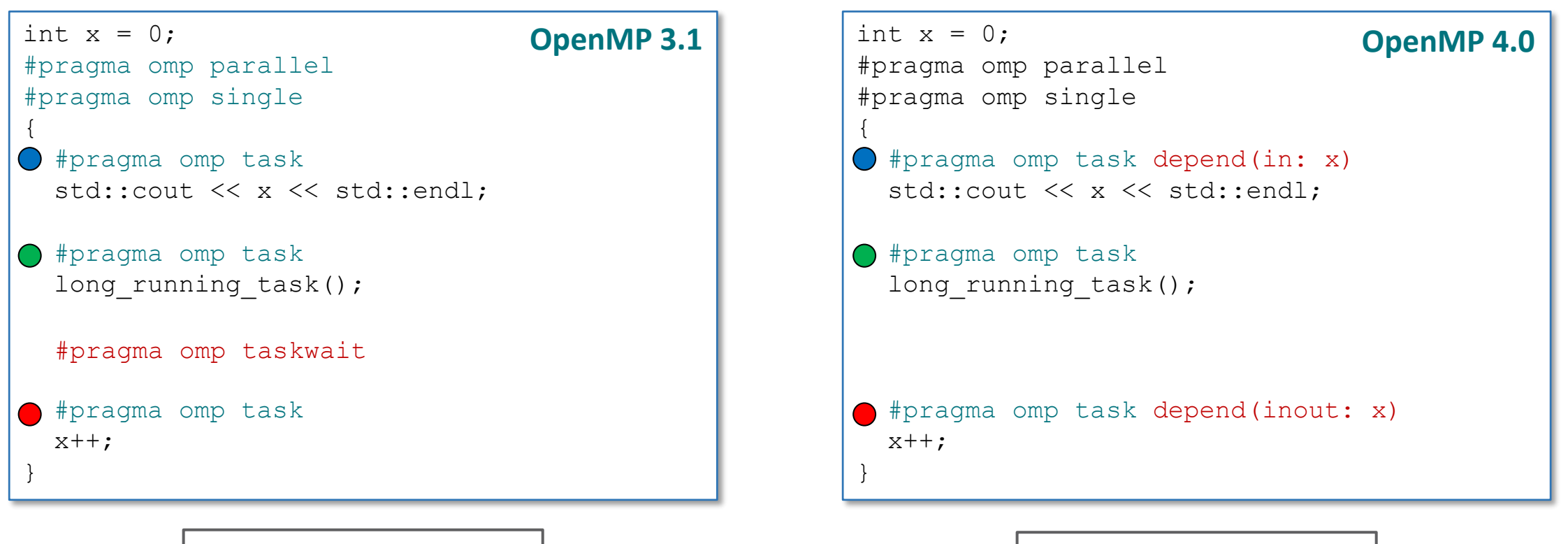

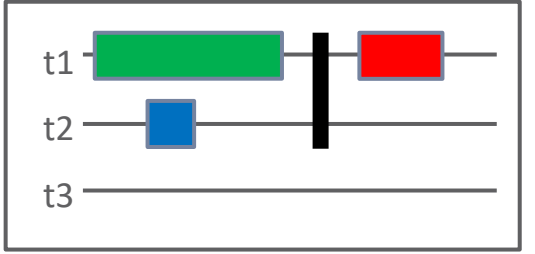

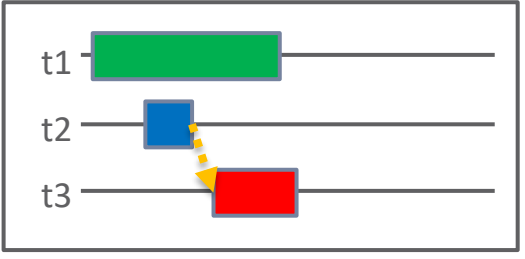

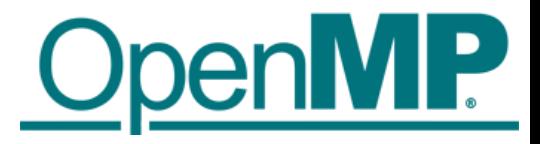

## taskloop Example: saxpy Operation

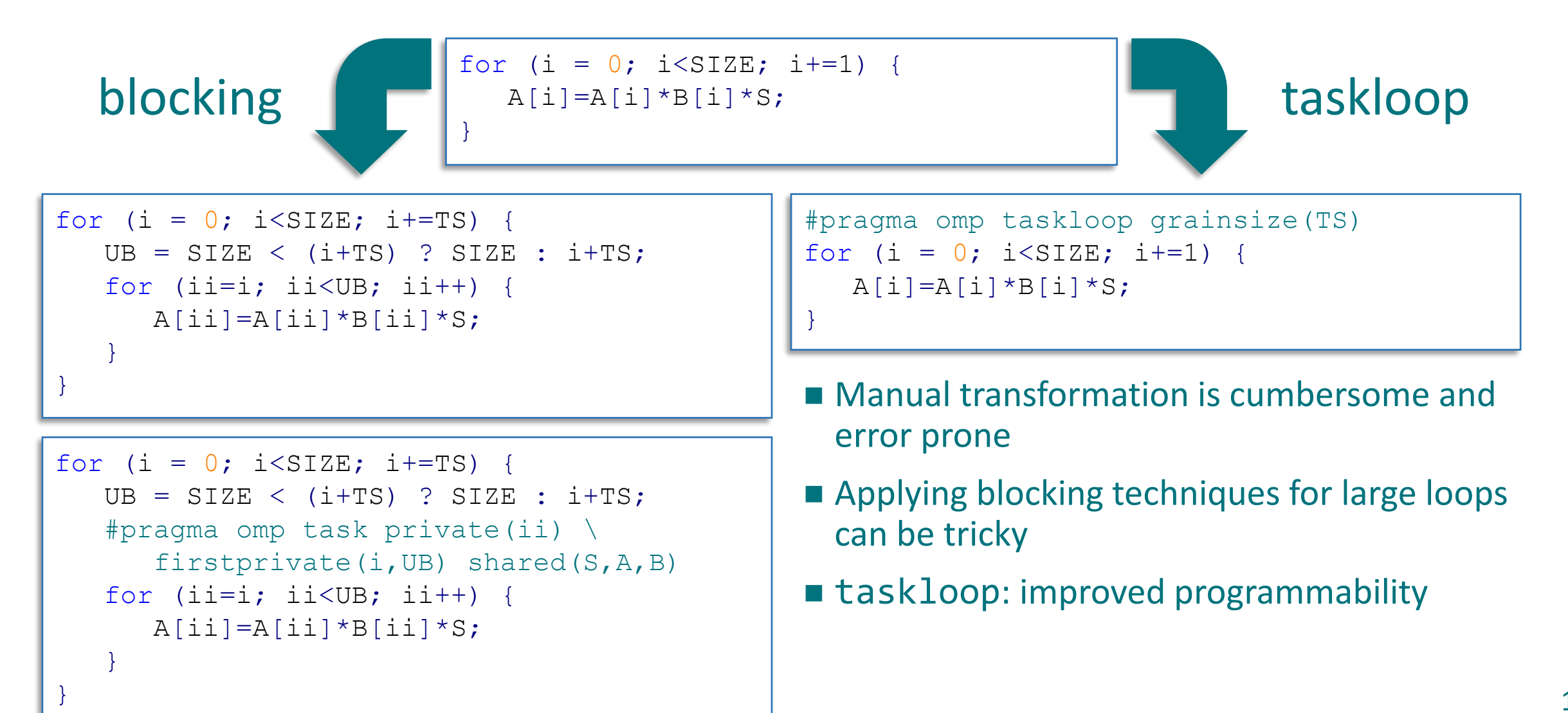

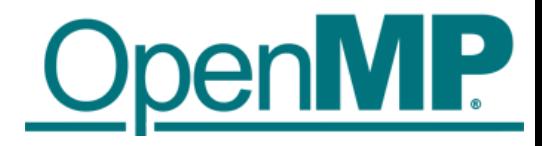

## Parallelizing doacross Loop

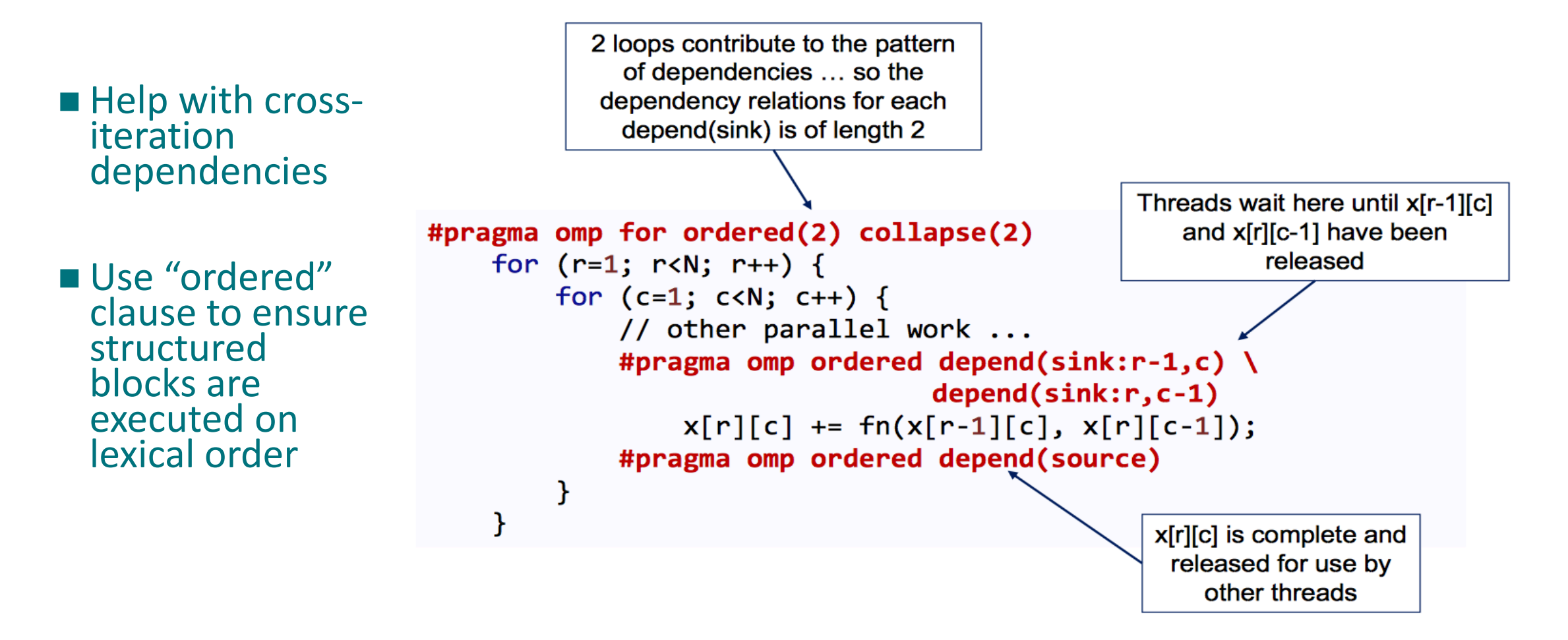

Example courtesy of Tim Mattson

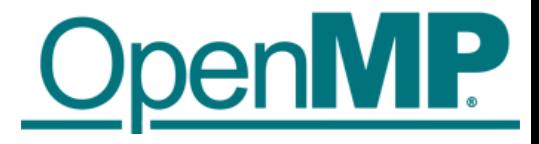

### Device Model

■OpenMP 4.0 supports accelerators/coprocessors

Device model:

- One host
- Multiple accelerators/coprocessors of the same kind

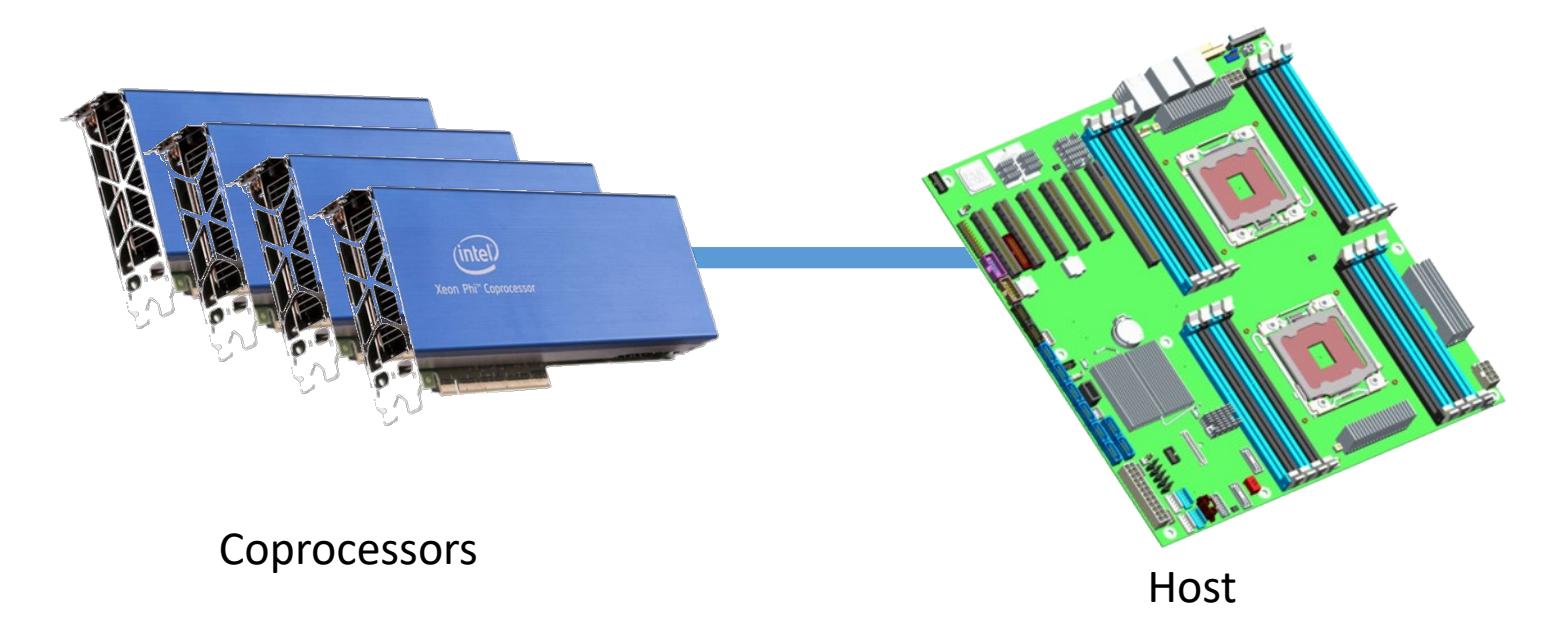

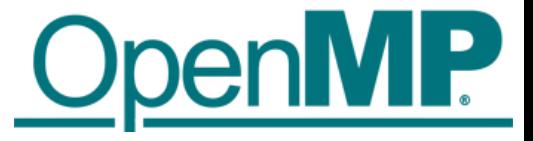

### Example

host

target

host

target

hos

```
#pragma omp target data device(0) map(alloc:tmp[:N]) map(to:input[:N)) map(from:res)
  {
#pragma omp target device(0) 
#pragma omp parallel for
   for (i=0; i<N; i++)tmp[i] = some computation(input[i], i);update input array on the host(input);
#pragma omp target update device(0) to(input[:N])
#pragma omp target device(0) 
#pragma omp parallel for reduction(+:res)
   for (i=0; i<N; i++)res += final computation(input[i], tmp[i], i)
  }
```
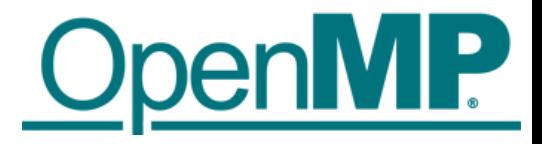

### Multi-level Device Parallelism

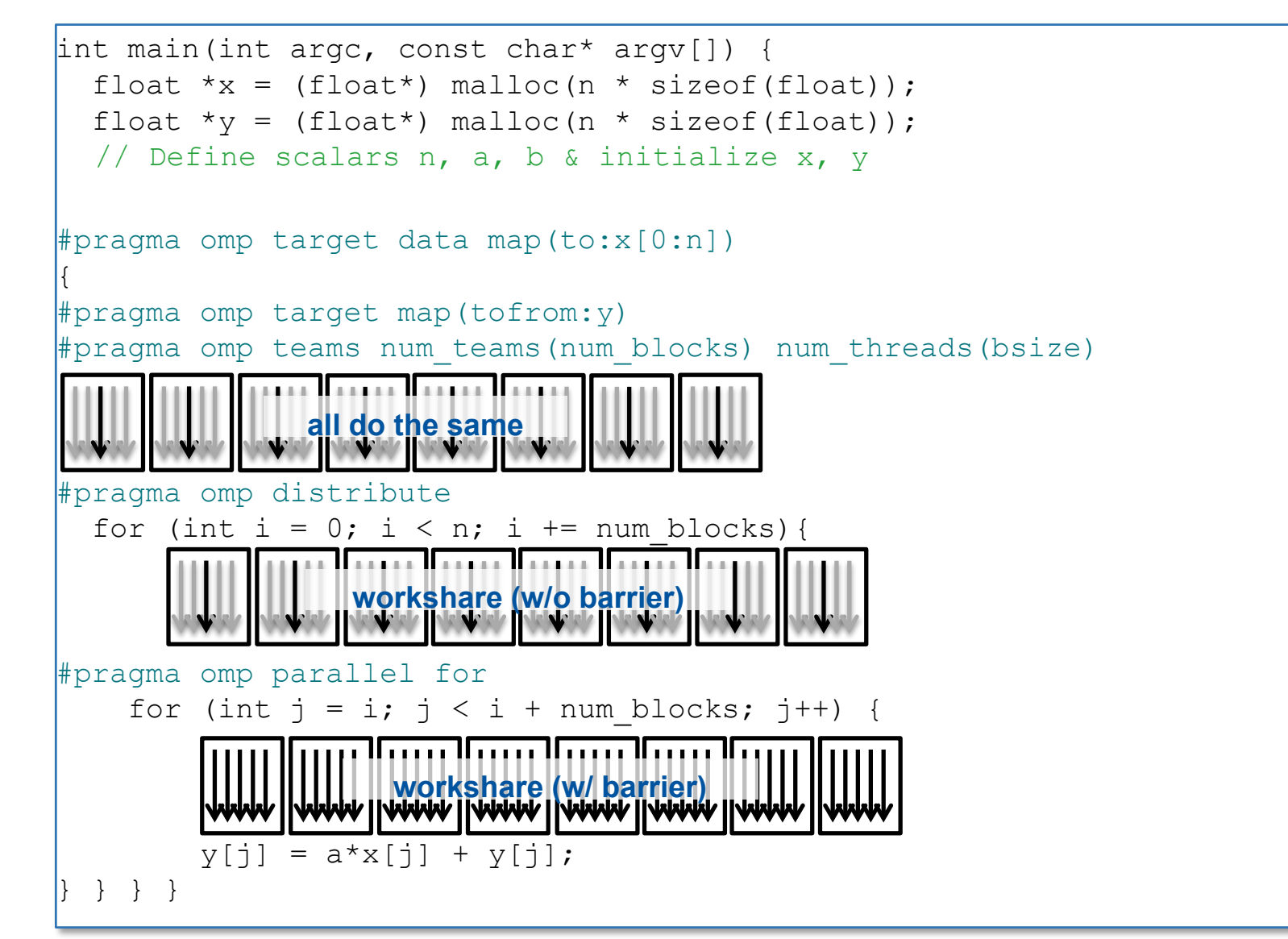

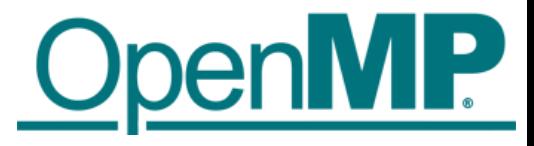

### Device Parallelism: Combined Constructs

```
int main(int argc, const char* argv[]) {
  float x = (float*) malloc(n * sizeof(float));
  float *y = (float*) malloc(n * sizeof(float));
  // Define scalars n, a, b & initialize x, y
#pragma omp target map(to:x[0:n]) map(tofrom:y)
  \{#pragma omp teams distribute parallel for \
       num teams(num blocks) num threads(bsize)
    for (int i = 0; i < n; ++i) {
      y[i] = a * x[i] + y[i];}
  }
\left| \right\rangle
```
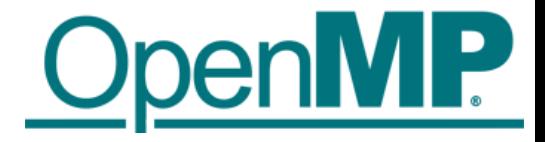

## Future Directions (OpenMP 5.0 and Beyond)

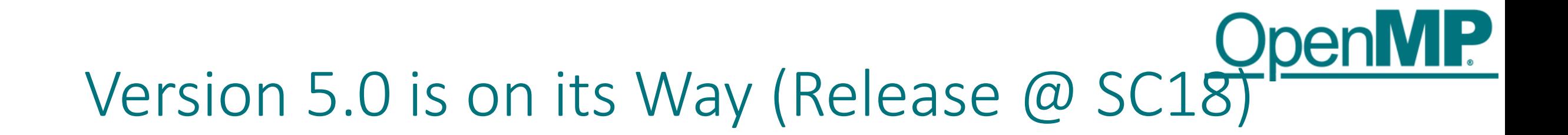

■OpenMP 5.0 will introduce new powerful features to improve programmability

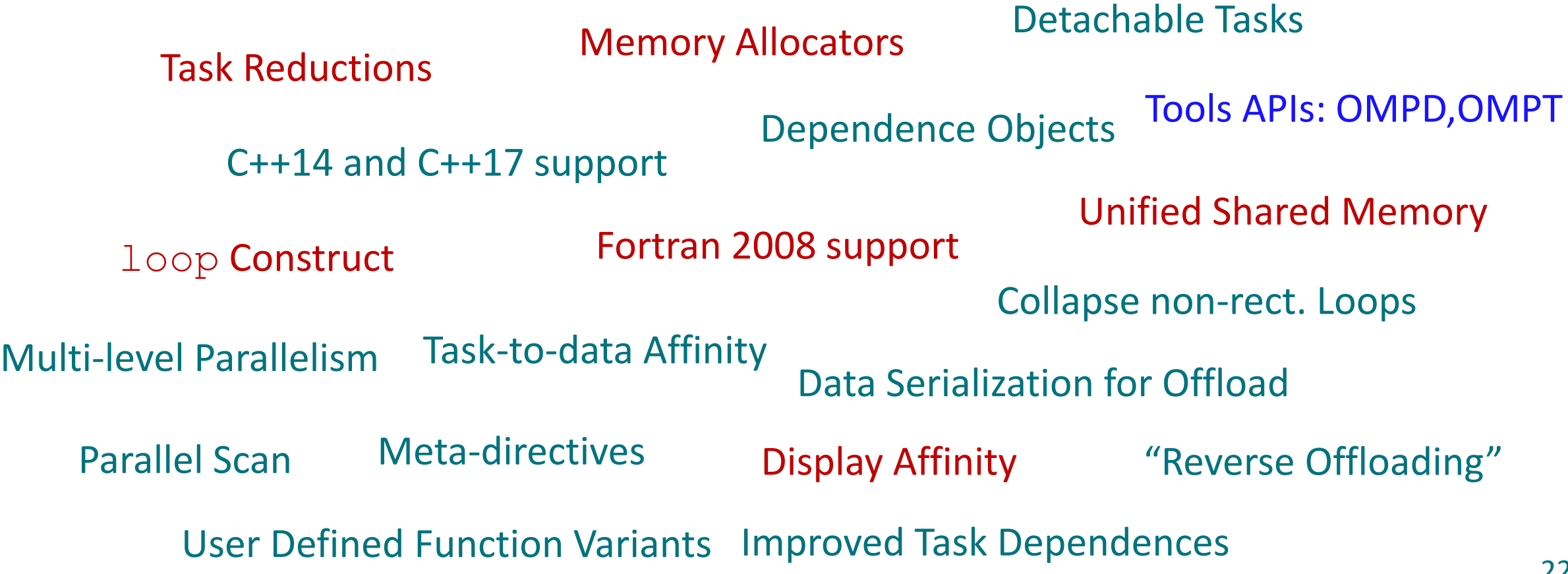

### TR4 was released in November 2016

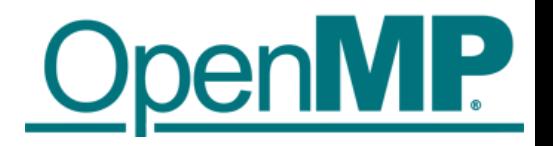

- Included 24 passed tickets
- Major new feature was performance tool support (TR2+)
- Some significant extensions to existing functionality → Support for task reductions, including on taskloop construct  $\rightarrow$ Implicit declare target directives and other verbosity reducing changes
- Many clarifications and minor enhancements, including: → Use of any C/C++ *Ivalue* in depend clauses
	- Addition of depend clause to taskwait construct
	- Addition of conditional modifier to lastprivate clause
	- $\rightarrow$  Permits declare target on  $C++$  classes with virtual members
	- → Clarification of declare target C++ initializations

### TR6 was released in November 2017

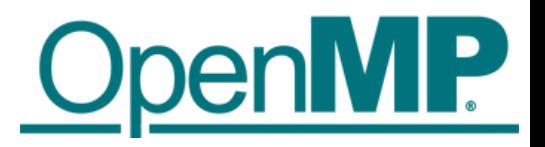

- Includes 88 tickets beyond those in TR4 (112 tickets total)
- Many major additions and significant enhancements
	- $\rightarrow$  Adds memory allocators to support complex memory hierarchies
	- $\rightarrow$  User defined mappers provide deep copy support for map clauses
	- $\rightarrow$  Supports better control of device usage and specialization for devices
		- $\rightarrow$  Can require unified shared memory
		- $\rightarrow$  Can use functions specialized for a type of device
	- Adds concurrent construct to support compiler optimization
	- $\rightarrow$  Adds support to display runtime thread affinity
	- $\rightarrow$  Support for third-party (debugging) tools
	- $\rightarrow$  Adds C11, C++11 and C++14 as normative base languages
	- $\rightarrow$  Expands task dependency mechanism for greater flexibility and control
	- $\rightarrow$  Release/acquire semantics added to memory model
	- $\rightarrow$  Supports collapse of imperfectly nested loops
	- $\rightarrow$  Support for != on C/C++ loops
- Many clarifications and other minor enhancements

### TR7 was released in July 2018

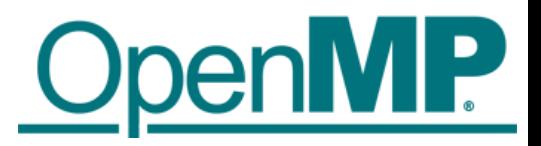

- Includes 131 tickets beyond those in TR6 (243 tickets total)
- Many major additions and significant enhancements
	- $\rightarrow$  Support for metadirectives and function variants
	- $\rightarrow$  Device refinements including reverse offload
	- → Revises concurrent construct to be loop construct
	- $\rightarrow$  Allows teams construct outside of target (i.e., on host)
	- $\rightarrow$  Supports task affinity,  $\text{task}$  modifier on reductions on other constructs, depend objects and detachable tasks
	- → Adds C++17 and Fortran 2008 as normative base languages, completes Fortran 2003
	- $\rightarrow$  Supports request to quiesce OpenMP threads
	- $\rightarrow$  Supports collapse of non-rectangular loops
	- $\rightarrow$  Adds scan operations (similar to reductions)
	- $\rightarrow$  Expands and refines memory allocator support
	- $\rightarrow$  Extensions and refinements of deep copy support
	- $\rightarrow$  Supports C/C++ array shaping
- Many clarifications and other minor enhancements

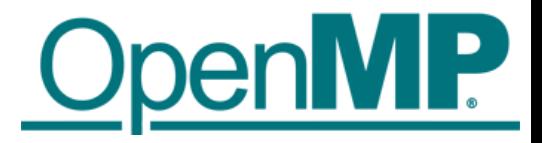

### Task Reductions

```
■ Task reductions extend traditional
 reductions to arbitrary task graphs
```
 $\{$ 

}

■ Extend the existing task and taskgroup constructs

■Also work with the taskloop construct

```
int res = 0;
node_t* node = NULL;
...
#pragma omp parallel
   #pragma omp single
   {
      #pragma omp taskgroup task_reduction(+: res)
      {
         while (node) {
             #pragma omp task in reduction(+: res) \setminusfirstprivate(node)
             \{res += node->value;
             }
             node = node->next;
          }
      }
   }
```
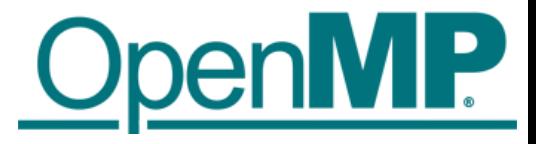

## Existing Parallel Loop Constructs

### ■ Existing parallel loop constructs are tightly bound to execution model:

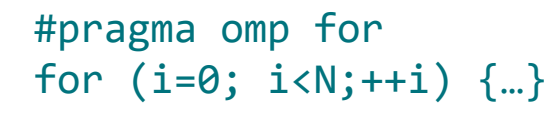

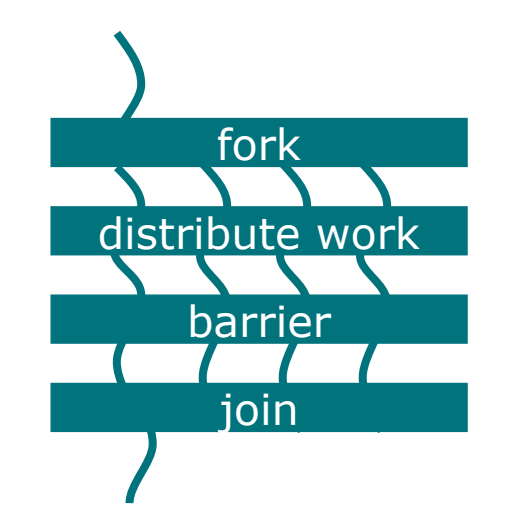

#pragma omp simd #pragma omp simd<br>for (i=0; i<N;++i) {…}

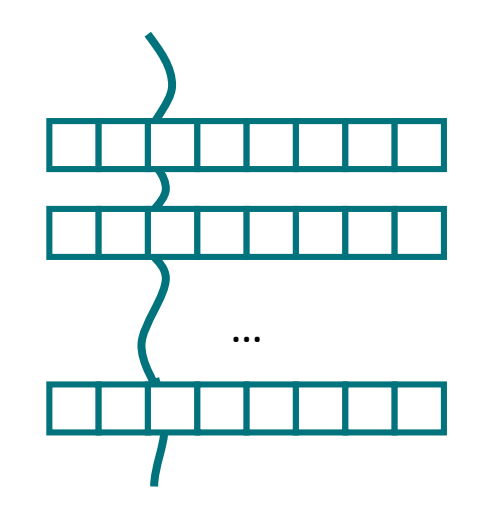

#pragma omp taskloop for  $(i=0; i< N;++i)$   $\{...\}$ 

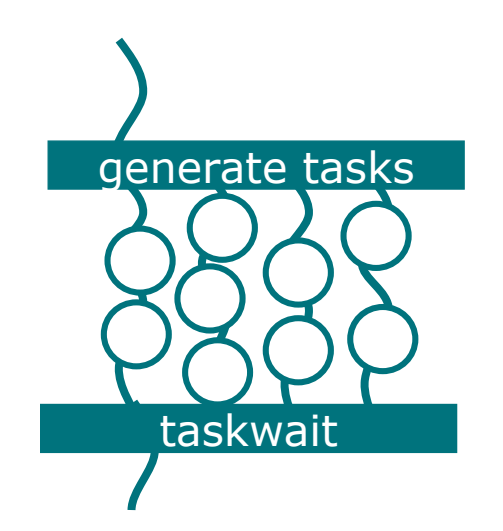

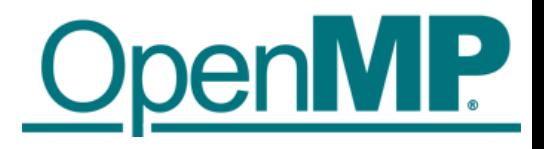

## The new **loop** Construct

■The loop construct asserts to the compiler that the iterations of a loop are free of dependencies and may be run concurrently in any order.

■ Each iteration execute exactly once.

 $\blacksquare$ It is meant to let the OpenMP implementation choose the right parallelization scheme.

■ Can be used on both host and device.

}

```
int main(int argc, const char* argv[]) {
  float x = (float*) malloc(n * sizeof(float));
  float *y = (float*) malloc(n * sizeof(float));
  // Define scalars n, a, b & initialize x, y
#pragma omp target map(to:x[0:n]) map(tofrom:y)
  {
#pragma omp loop
    for (int i = 0; i < n; ++i) {
      y[i] = a * x[i] + y[i];}
  }
```
## Display Thread Affinity at Runtime

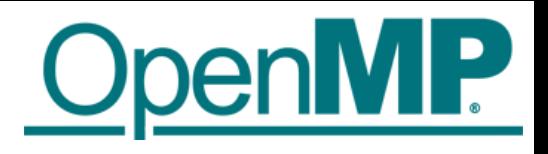

- Getting the optimal process and thread affinity is critical to ensuring optimal performance and is an essential step before starting any code optimization attempts.
- Automatic display of affinity when OMP\_DISPLAY\_AFFINITY environment variable is set to TRUE.
- $\blacksquare$  The format of the output can be customized by setting the OMP AFFINITY FORMAT environment variable to an appropriate string or use the runtime set/get routines
- Flexible runtime API calls omp\_display\_affinity() or omp\_capture\_affinity() to display or capture thread affinity info at selected locations within code.
- Sample OMP AFFINITY FORMAT= "thrd level= %L, parent id= %A, thrd id= %T, thrd\_affinity= %A"
- Sample output
	- $\rightarrow$  thrd\_level= 1, parent\_thrd= 0,thrd\_id= 0, thrd\_affinity= 0,2,4,6
	- $\rightarrow$  thrd\_level= 1, parent\_thrd= 0,thrd\_id= 1, thrd\_affinity= 1,3,5,7

### Memory Allocators

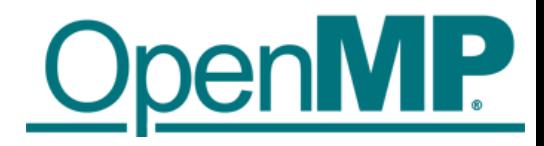

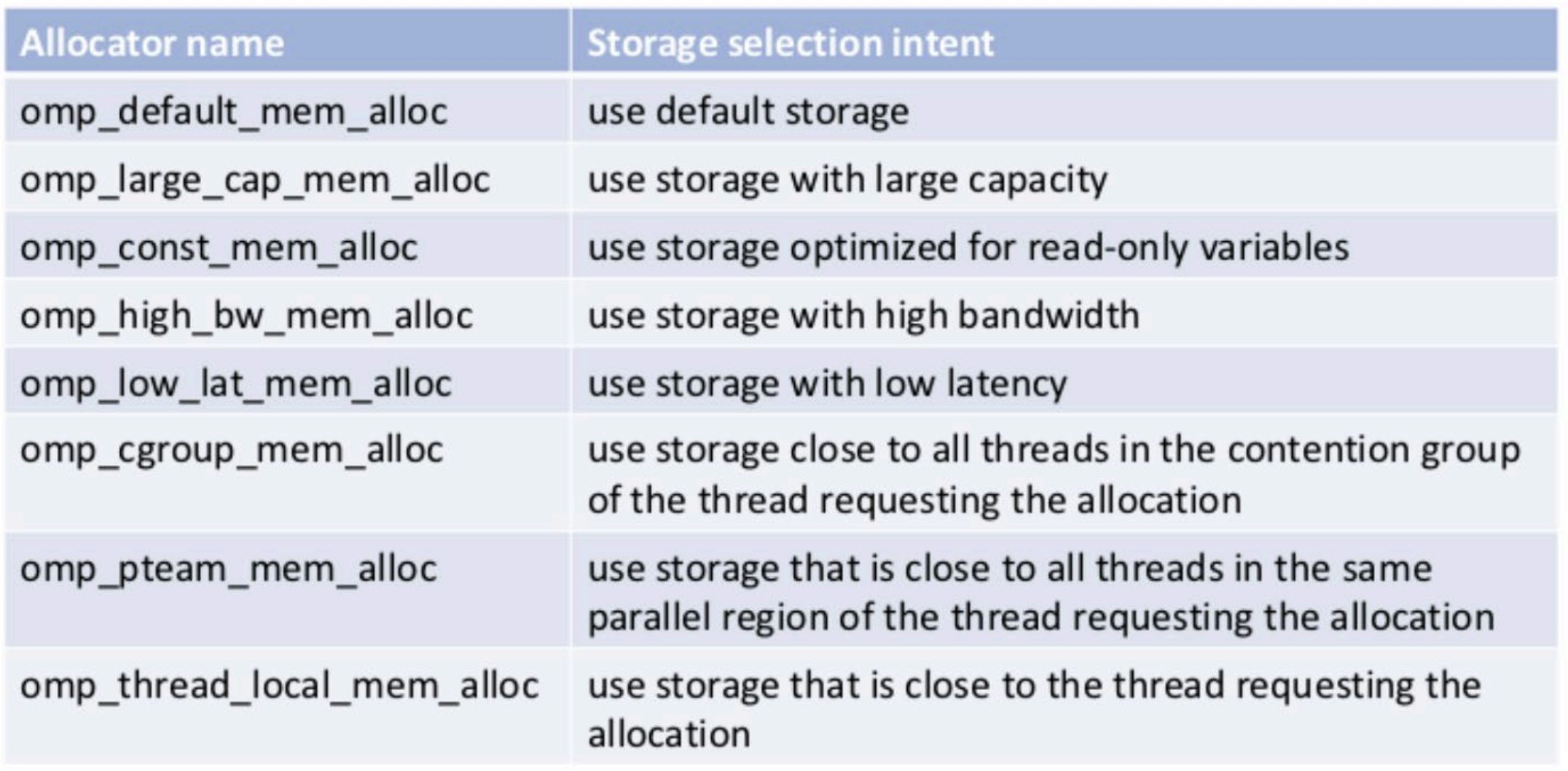

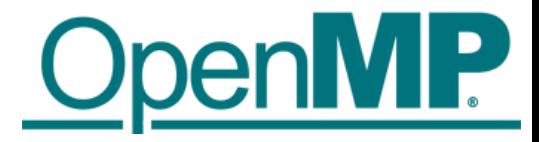

### Example: Using Memory Allocators

```
void allocator example(omp allocator t *my allocator) {
    int a[M], b[N], c;
    #pragma omp allocate(a) allocator(omp_high_bw_mem_alloc)
    #pragma omp allocate(b) // controlled by OMP ALLOCATOR and/or omp set default allocator
    double *p = (double *) malloc(N*M*sizeof(*p));
omp_alloc(N*M*sizeof(*p), my_allocator);#pragma omp parallel private(a)
allocate(my_allocator:a)
    \{some parallel code();
    }
    #pragma omp target firstprivate(c) <code>allocate(omp_const_mem_alloc:c)</code> // on target; must be compile-time expr
    {
          #pragma omp parallel private(a) allocate(omp_high_bw_mem_alloc:a)
          {
              some other parallel code();
           }
    }
    omp_free(p);
}
```
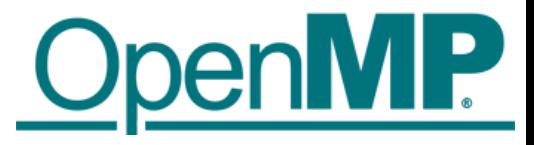

### Requires Unified Shared Memory

- Single address space over CPU and GPU memories
- Data migrated between CPU and GPU memories transparently to the application - no need to explicitly copy data

```
// No data directive needed.
#pragma omp requires unified_shared_memory
for (k=0; k < NTIMES; k++){
#pragma omp target teams distribute parallel for
  for (j=0; j<ARRAY_SIZE; j++) {
    a[j] = b[j] + scalar * c[j];}
}}
```
Fortran 2003 Support in OpenMP

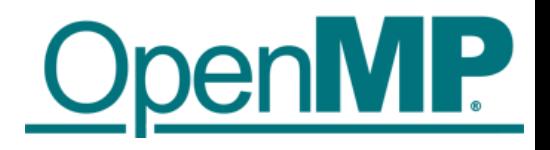

- OpenMP 4.0 added Fortran 2003 to list of base language versions
- OpenMP 4.5 has a list of unsupported Fortran 2003 features
	- $\rightarrow$  List initially included 24 items (some big, some small)
	- $\rightarrow$  List has been reduced to 10 items
	- $\rightarrow$  List in specification reflects approximate OpenMP 5.0 priority
	- $\rightarrow$  Priorities determined by importance and difficulty
- OpenMP 5.0 will fully support Fortran 2003

Fortran 2008 Support in OpenMP

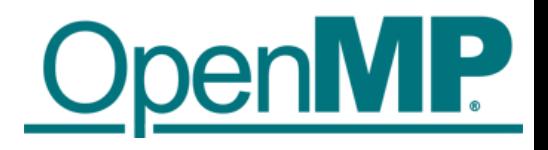

- OpenMP 5.0 will add Fortran 2008 (along with C11,  $C++11$ ,  $C++14$ , and  $C++17$ ) as normative references
- OpenMP 5.0 (see released TR7 specifications) has a list of unsupported Fortran 2008 features
- OpenMP 5.1 will work through the list to add more support. Some top priority features to consider are:  $\rightarrow$  DO CONCURRENT
	- $\rightarrow$  Coarrays
	- $\rightarrow$ Submodules

### Some Potential Topics for OpenMP 5.1 or 6.0

- Deeper support for descriptive and prescriptive control
- More support for memory affinity and complex hierarchies
- Support for pipelining, other computation/data associations
- Continued refinements and improvements to device support
- **Unshackled threads**
- **Event-driven parallelism**
- Completing support for new normative references
- Fortran: support assumed-type (type(\*))

#### Resources **http://www.openmp.org**

### **ELots of information available at ARB's website**

**Specifications, technical reports, summary cards** 

2018

**Latest News** 

IWOMP: 27-28 Sept

- **Examplers and Tools**
- Tutorials, presentations, and publications
- ■OpenMP Book
- **OpenMP** Events
	- **Supercomputing Conference**
	- **OpenMPCon Workshop**
	- **IWOMP Workshop**
	- **UK OpenMP Users' Conference**

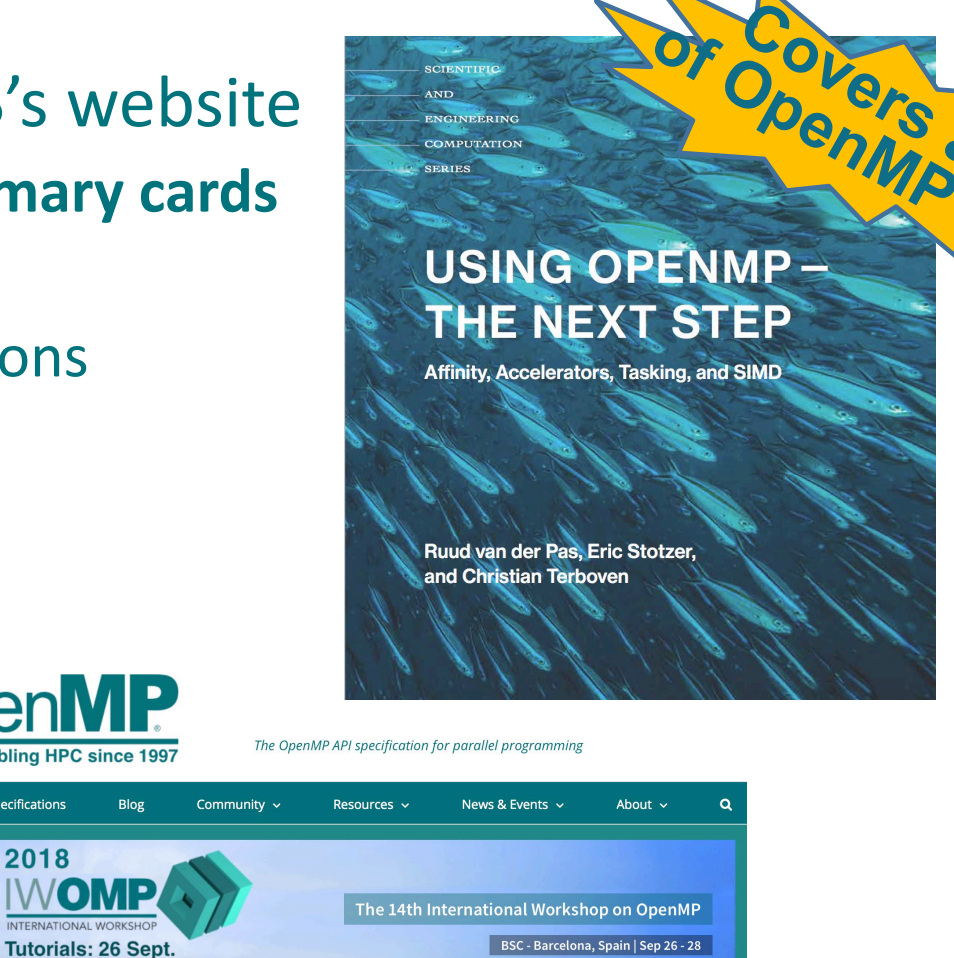

**VISIT IWOMP** 

 $9 + in$   $\mathbb{R}$ 

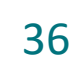

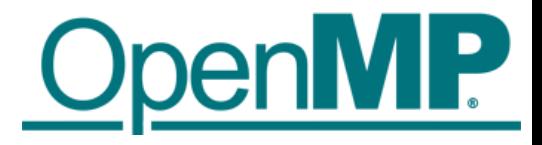

### SC18 Tutorials and BoF

■ Enjoy a promo video about OpenMP history and SC18 tutorials !

■ <https://www.youtube.com/watch?v=sncF6s7xym4>

■ Tutorial: OpenMP Common Core: A "Hands-On" Exploration

- **Tim Mattson, Alice Koniges. Yun (Helen) He, David Eder**
- Tutorial: Mastering Tasking with OpenMP
	- Michael Klemm, Sergi Mateo, Christian Terboven, Xavier Teruel, Bronis de Supinski
- Tutorial: Advanced OpenMP: Performance and 5.0 Features
	- James Beyer, Michael Klemm, Kelvin Li, Christian Terboven, Bronis de Supinski, Ruud van der Pas
- Tutorial: Programming Your GPU with OpenMP: A Hands-On Introduction
	- Simon McIntosh-Smith, Tim Mattson

#### ■ OpenMP BoF

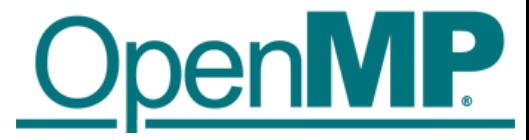

### About OpenMP History and SC18 Tutorials

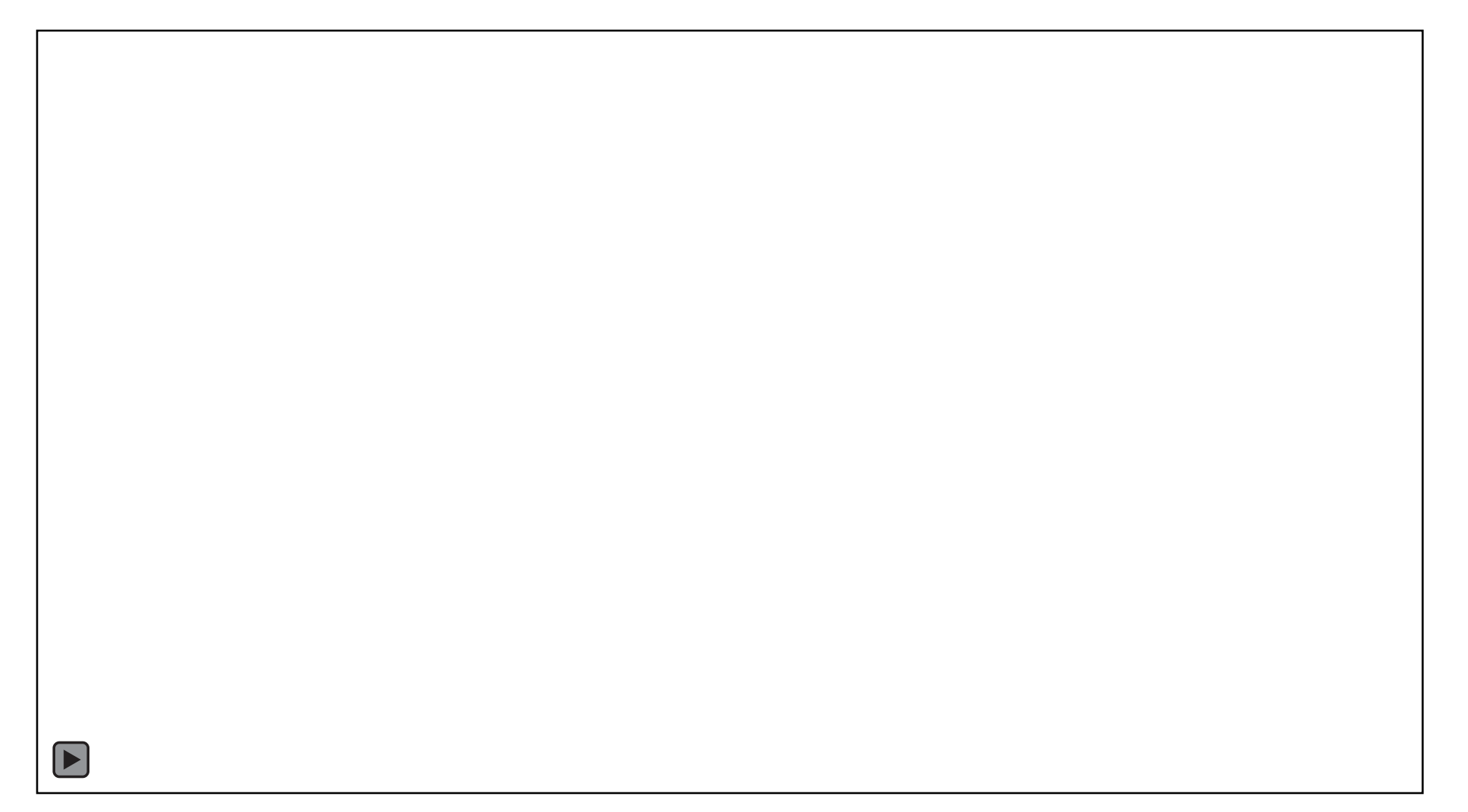